# Principles of Computer Game Design and Implementation

**Lecture 8**

# We already knew

- Basic Vectors
- Translation
- Movement
- Code for rotation

## Examples on Rotation

private Vector3f axis = new Vector3f(1, 0, 0); // private Vector3f axis = new Vector3f(0, 1, 0); // private Vector3f axis = new Vector3f(0, 0, 1); private Quaternion quat = new Quaternion();

public void simpleUpdate(float tpf) { quat.fromAngleAxis(tpf, axis); //quat.fromAngleAxis(2 \* FastMath.PI, axis); //quat.fromAngleAxis(FastMath.PI, axis); //quat.fromAngleAxis(0.3f \* FastMath.PI, axis);

## Examples on Rotation

public void simpleUpdate(float tpf) { b.rotate(0.3f \* FastMath.PI, 0 ,0); // b.rotate(0, 0.3f \* FastMath.PI, 0); // b.rotate(0.3f \* FastMath.PI, 0 ,0); }

# Outline for Today

• Math for Rotation

## Rotation

• Translation is easy, rotation is harder

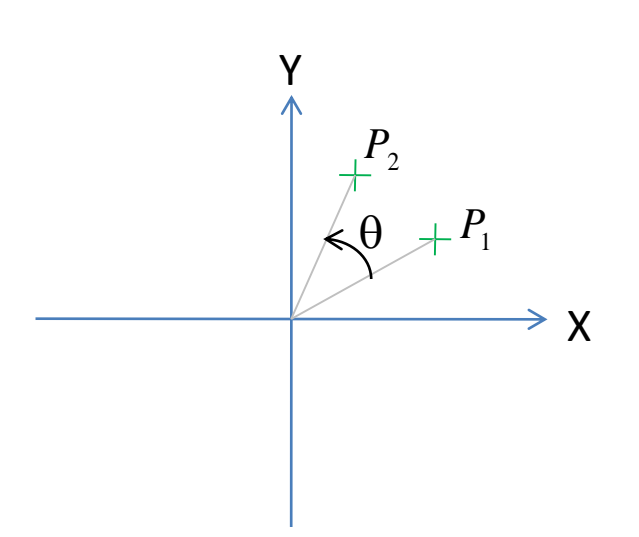

Rotation by angle  $\theta$  around origin

- $P_1$  rotated to  $P_2$
- Positive rotation is counterclockwise

• Trigonometric functions

– Defined using right triangle

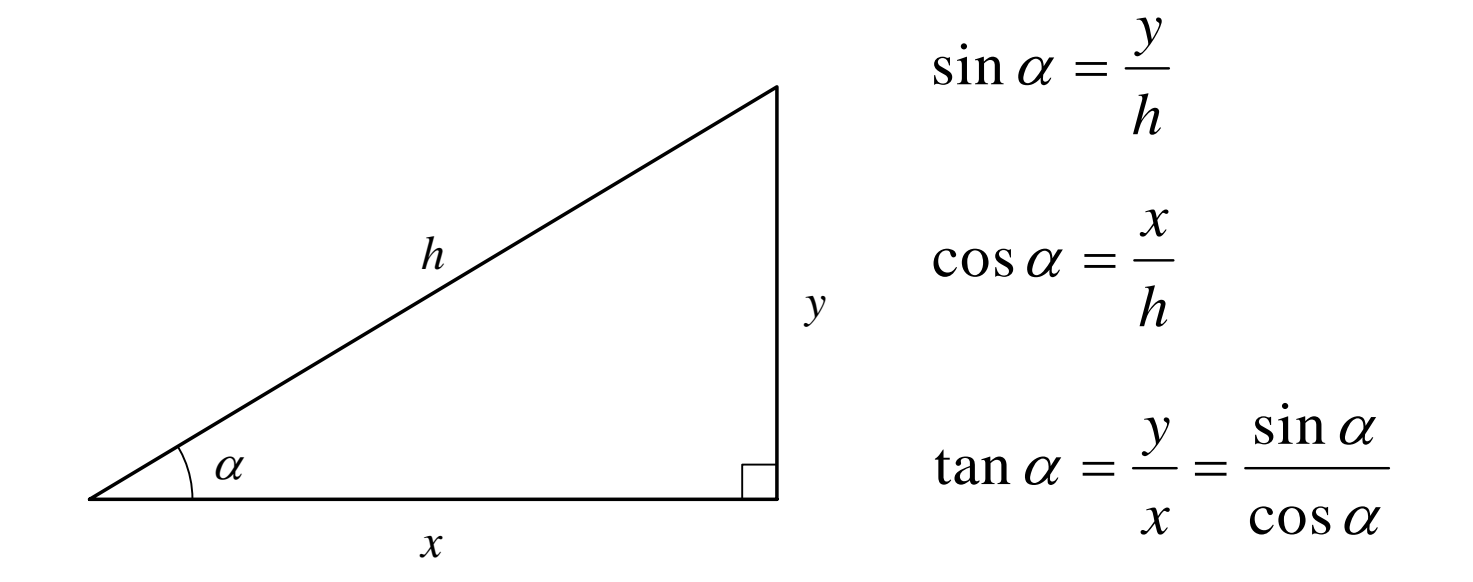

• Angles measured in radians

$$
radians = \frac{\pi}{180} (degrees)
$$

$$
degrees = \frac{180}{\pi} (radians)
$$

• Full circle contains  $2\pi$  radians

• Sine and cosine used to "decompose" a point into horizontal and vertical components

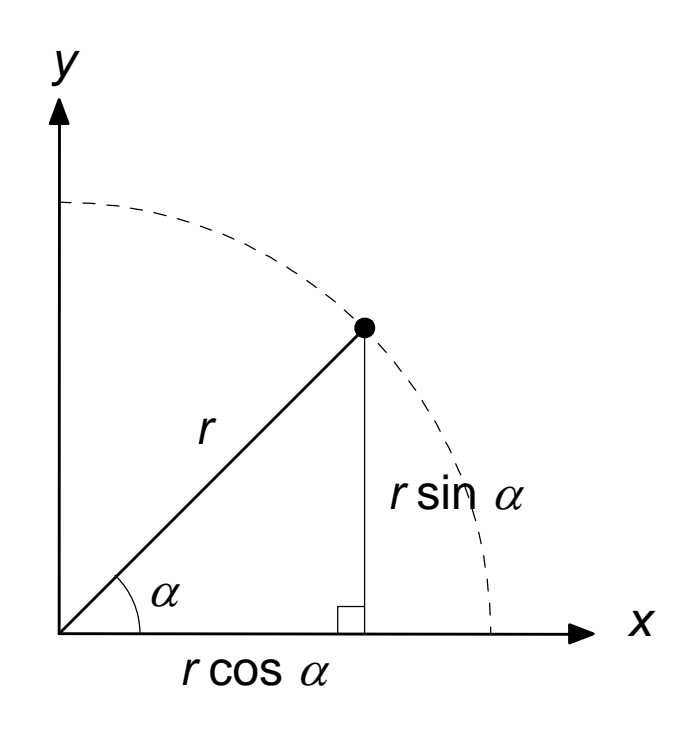

## Basic Trigonometric Identities (1)

$$
\sin^{2} \alpha + \cos^{2} \alpha = 1
$$
  
\n
$$
\sin(-\alpha) = -\sin \alpha
$$
  
\n
$$
\cos(-\alpha) = \cos \alpha
$$
  
\n
$$
\tan(-\alpha) = -\tan \alpha
$$
  
\n
$$
\cos \alpha = \sin(\alpha + \pi/2)
$$
  
\n
$$
\sin \alpha = \cos(\alpha - \pi/2)
$$
  
\n
$$
\cos \alpha = -\sin(\alpha - \pi/2)
$$
  
\n
$$
\sin \alpha = -\cos(\alpha + \pi/2)
$$
  
\n
$$
\sin \alpha = -\cos(\alpha + \pi/2)
$$

# Basic Trigonometric Identities (2)

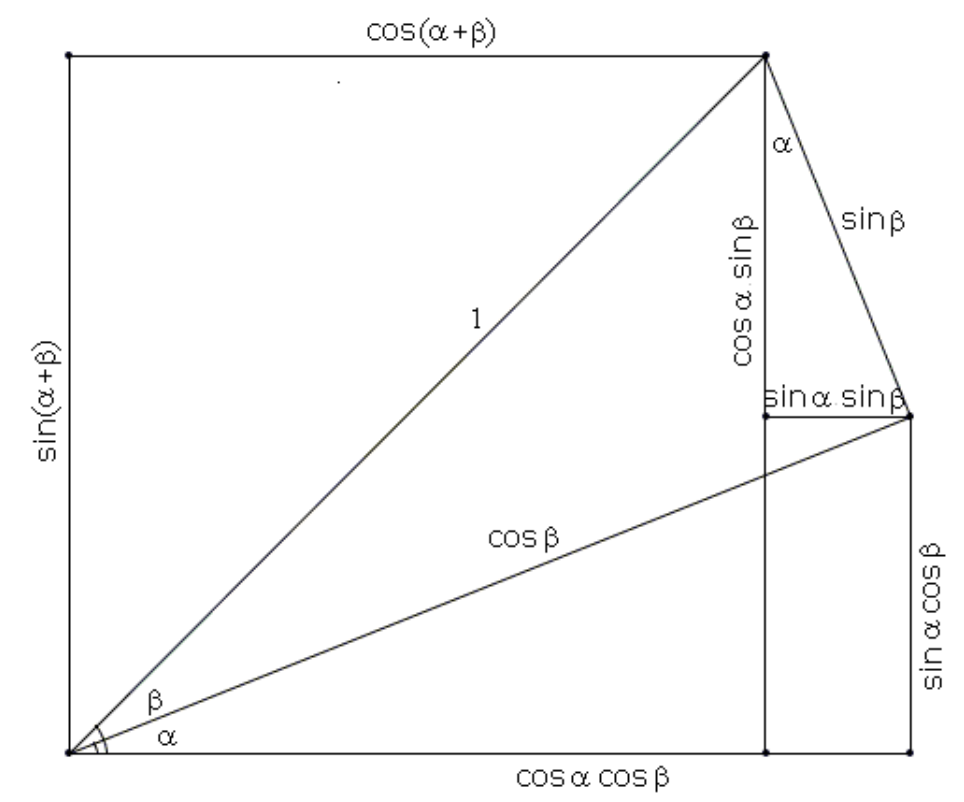

 $sin(\alpha + \beta) = cos\alpha sin\beta + sin\alpha cos\beta$  $\cos(\alpha + \beta) = \cos\alpha \cos\beta - \sin\alpha \sin\beta$ 

- Inverse trigonometric functions
	- Return angle for which sin, cos, or tan function produces a particular value

$$
- \text{ If } \sin \alpha = z \text{, then } \alpha = \sin^{-1} z
$$

$$
- \text{ If } \cos \alpha = z \text{, then } \alpha = \cos^{-1} z
$$

$$
- \text{ If } \tan \alpha = z \text{, then } \alpha = \tan^{-1} z
$$

# Maths in jME

- FastMath package
	- $-$  FastMath.PI =  $π$
	- FastMath.sin(float x)
	- FastMath.cos(float x)
	- FastMath.tan(float x)
	- FastMath.asin(float x)
	- FastMath.acos(float x)
	- FastMath.atan(float x)

– …

$$
= \sin^{-1}(x)
$$
  
=  $\cos^{-1}(x)$   
=  $\tan^{-1}(x)$ 

## Rotation in 2D

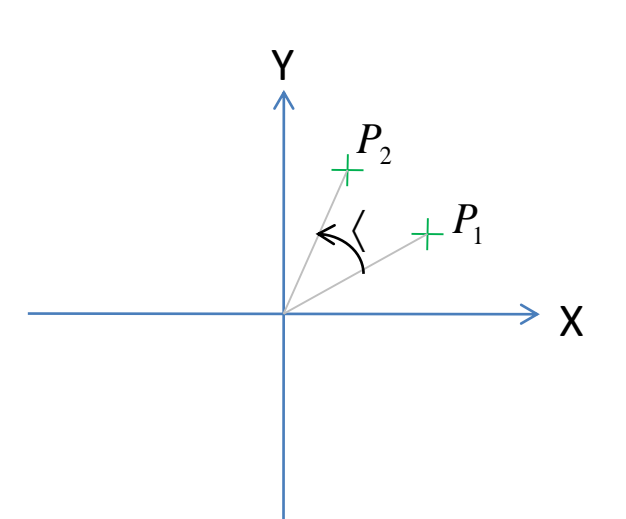

Rotation by angle  $\langle$  around origin  $P_1$  rotated to  $P_2$ *Positive* rotation is counter-clockwise

## Rotation in 2D

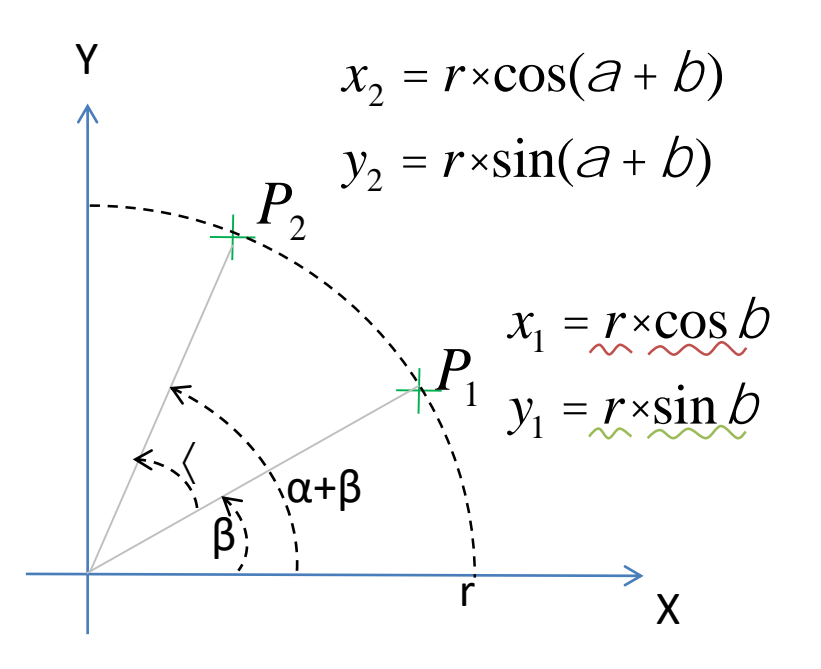

 $sin(a + b) = cos a sin b + sin a cos b$  $\cos(a+b) = \cos a \cos b - \sin a \sin b$ 

 $x_2 = r \times \cos(\theta + b) = r \times \cos\theta \cos\theta - r \times \sin\theta \sin\theta = x_1 \times \cos\theta - y_1 \times \sin\theta$  $y_2 = r \times \sin(a+b) = r \times \cos a \sin b + r \times \sin a \cos b = y_1 \times \cos a + x_1 \times \sin a$ 

#### **Rotation in 2D**

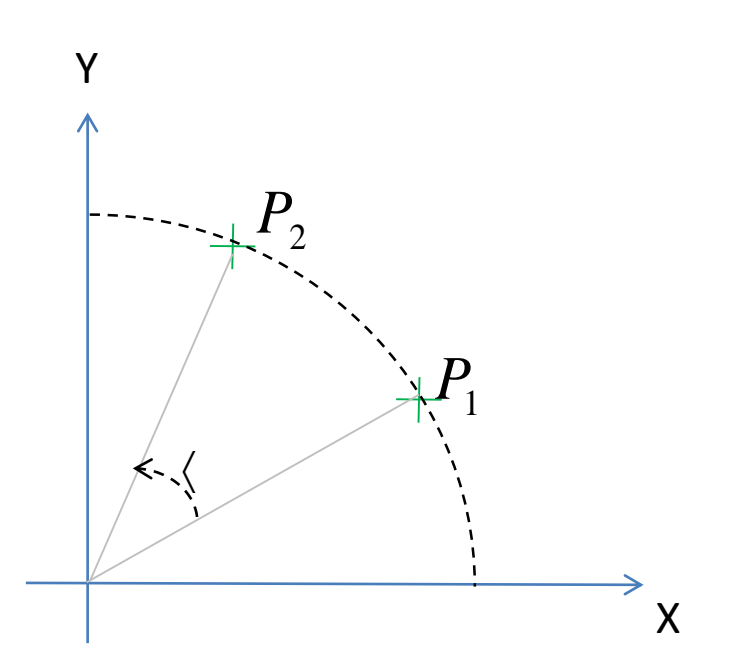

 $(x_2, y_2) = (x_1 \cos \theta - y_1 \sin \theta, x_1 \sin \theta + y_1 \cos \theta)$ 

#### Example

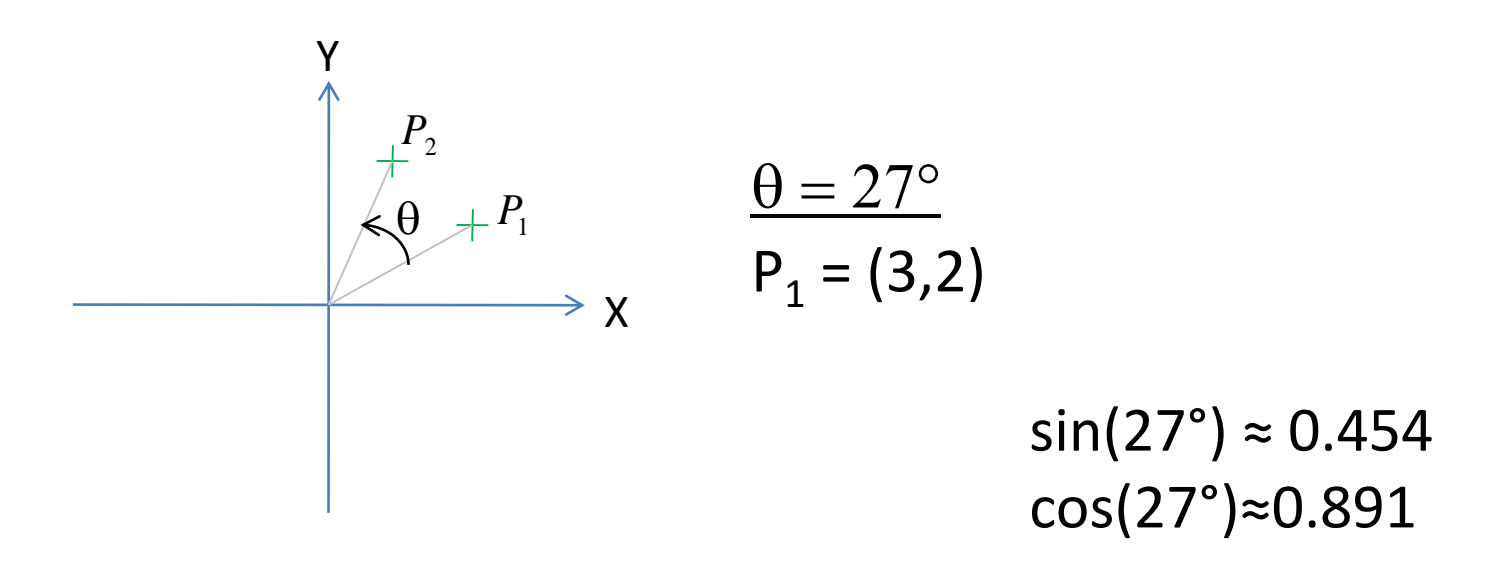

$$
x_2 = 3\cos(27^\circ) - 2\sin(27^\circ) \approx 1.765
$$
  
\n $y_2 = 3\sin(27^\circ) + 2\cos(27^\circ) \approx 3.144$ 

## Rotation in 2D: Linear Form

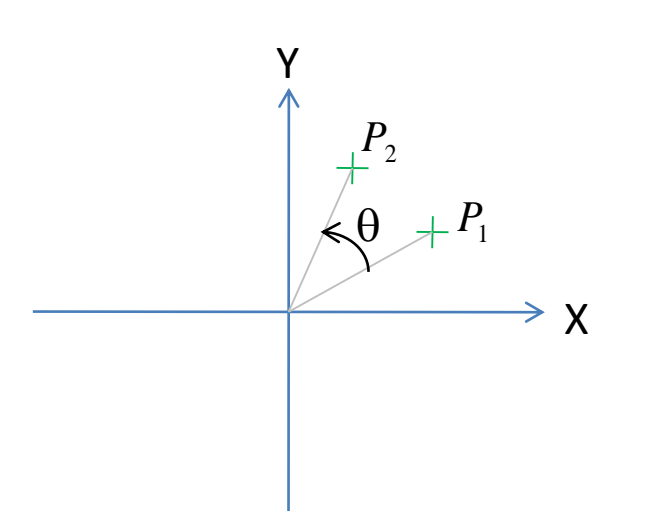

Rotation by angle  $\theta$  around origin  $P_1$  rotated to  $P_2$ Positive rotation is counter-clockwise

$$
x_2 = x_1 \cos q - y_1 \sin q
$$
  

$$
y_2 = x_1 \sin q + y_1 \cos q
$$

## Rotation in 2D: Matrix Form

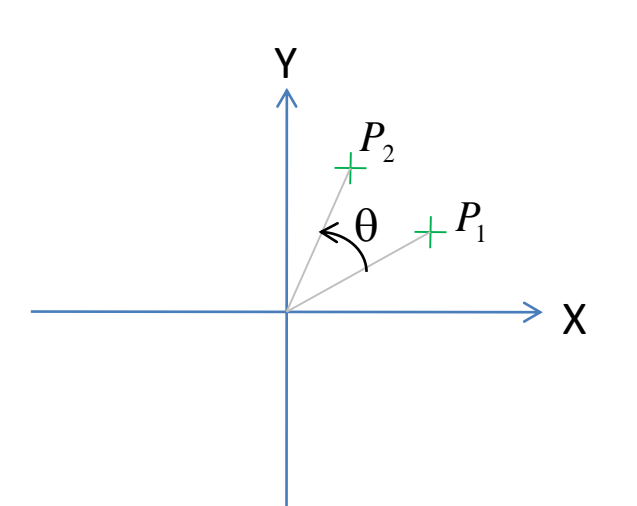

Rotation by angle  $\theta$  around origin  $P_1$  rotated to  $P_2$ Positive rotation is counter-clockwise

$$
\begin{array}{ll}\n\acute{\text{e}}_{x_2}\grave{\text{u}} & \acute{\text{e}}_{\cos q} & -\sin q \grave{\text{u}} \acute{\text{e}}_{x_1}\grave{\text{u}} \\
\acute{\text{e}}_{y_2}\acute{\text{u}} & = \acute{\text{e}}_{\sin q} & \cos q \acute{\text{u}} \acute{\text{e}}_{y_1}\acute{\text{u}} \\
\end{array}
$$

Same thing expressed differently

## **Matrices**

- A matrix is a rectangular array of numbers arranged as rows and columns
	- A matrix having *n* rows and *m* columns is an  $n \times m$ matrix
	- $M = \begin{matrix} 6 & 1 & 2 & 3 & 1 \ 6 & 4 & 5 & 6 & 1 \ 6 & 4 & 5 & 6 & 1 \end{matrix}$  $-$  At the right, M is a  $2 \times 3$  matrix

 $-$  If  $n = m$ , the matrix is a square matrix

## **Matrix Elements**

- The entry of a matrix **M** in the *i*-th row and *j*th column is denoted  $M_{ij}$
- For example,

$$
M = \begin{matrix} 61 & 2\dot{u} & M_{11} = 1 & M_{21} = 3 \\ \frac{6}{6} & 4\dot{u} & M_{12} = 2 & M_{22} = 4 \end{matrix}
$$

## **Matrix Multiplication**

Product of two matrices A and B

- Number of columns of A must equal number of rows  $of **B**$
- Entries of the product are given by

$$
(\mathbf{AB})_{ij} = \sum_{k=1}^{m} A_{ik} B_{kj}
$$

### Example

$$
\mathbf{M} = \begin{matrix} \dot{e} & 2 & 3 & \dot{\mathbf{U}}\dot{e} & -2 & 1 & \dot{\mathbf{U}} & \dot{e} & 8 & -13 \\ \dot{e} & 1 & -1 & \dot{\mathbf{U}}\dot{e} & 4 & -5 & \dot{\mathbf{U}} & \dot{e} & -6 & 6 & \dot{\mathbf{U}} \\ \dot{e} & 1 & -1 & \dot{\mathbf{U}}\dot{e} & 4 & -5 & \dot{\mathbf{U}} & \dot{e} & -6 & 6 & \dot{\mathbf{U}} \\ M_{11} = 2 \cdot (-2) + 3 \cdot 4 & = 8 & M_{12} = 2 \cdot 1 + 3 \cdot (-5) & = -13 \end{matrix}
$$

$$
M_{21} = 1 \cdot (-2) + (-1) \cdot 4 = -6
$$
  

$$
M_{22} = 1 \cdot 1 + (-1) \cdot (-5) = 6
$$

#### **Vector as Matrix**

• A vector  $V = (x,y,z)$  can be represented as a 1x3 matrix

$$
\mathbf{V} = \frac{\hat{\mathbf{e}}}{\hat{\mathbf{e}}} \mathbf{y} \mathbf{y}
$$

$$
\mathbf{V} = \frac{\hat{\mathbf{e}}}{\hat{\mathbf{e}}} \mathbf{y} \mathbf{y}
$$

$$
\hat{\mathbf{e}} \mathbf{z} \mathbf{y}
$$

• A vertical vector

#### **2D Rotation Matrix**

$$
\begin{array}{ll}\n\acute{\mathbf{e}}_{x_2}\grave{\mathbf{u}} & \acute{\mathbf{e}}_{\cos q} & -\sin q \grave{\mathbf{u}} \acute{\mathbf{e}}_{x_1}\grave{\mathbf{u}} & \acute{\mathbf{e}}_{\cos q} \times x_1 - \sin q \times y_1 \grave{\mathbf{u}} \\
\acute{\mathbf{e}}_{y_2}\acute{\mathbf{u}} & = \hat{\mathbf{e}}_{\sin q} & \cosh q \hat{\mathbf{u}} \acute{\mathbf{e}}_{y_1}\acute{\mathbf{u}} & \ddot{\mathbf{e}}_{\sin q} \times x_1 + \cos q \times y_1 \grave{\mathbf{u}} \\
\end{array}
$$

That is,

$$
(x2, y2) = (x1 cos  $\theta - y_1 sin \theta$ , x<sub>1</sub> sin  $\theta + y_1 cos \theta$ )
$$

## **Rotation around Z**

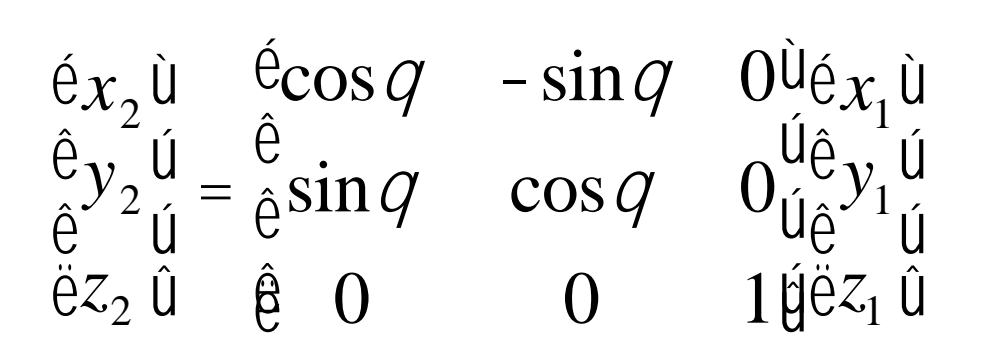

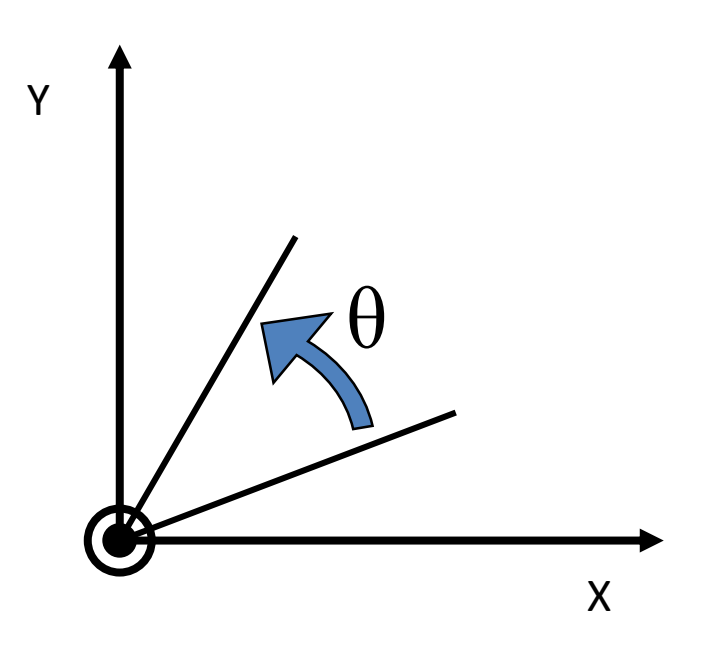

• What about an arbitrary matrix?

$$
\begin{array}{ll}\n\acute{\textbf{e}}_{x_2}\grave{\textbf{u}} & \acute{\textbf{e}}_{x_1}\grave{\textbf{u}} \\
\color{red}{\mathrm{\hat{e}}}_{y_2}\acute{\textbf{u}} & = M\frac{\acute{\textbf{e}}}_{\acute{\textbf{e}}}y_1\acute{\textbf{u}} \\
\color{red}{\mathrm{\hat{e}}}_{z_2}\acute{\textbf{u}} & \color{red}{\mathrm{\hat{e}}}_{z_1}\acute{\textbf{u}}\n\end{array}
$$

## Some Useful Transformations

$$
\begin{array}{ll}\n\acute{\text{e}}_{x_2}\grave{\text{u}} & \acute{\text{e}}_1 & 0 & 0 \grave{\text{u}}_{\acute{\text{e}}}_{x_1}\grave{\text{u}} \\
\acute{\text{e}}_{y_2}\acute{\text{u}} & \acute{\text{e}}_0 & 1 & 0 \acute{\text{u}}_{\acute{\text{e}}}^{i_0} \acute{\text{u}}_{\acute{\text{e}}} \\
\acute{\text{e}}_{z_2}\acute{\text{u}} & \acute{\text{e}}_0 & 0 & 1 \acute{\text{u}}_{\acute{\text{e}}}^{i_0} \acute{\text{u}}_{\acute{\text{e}}} \\
\acute{\text{e}}_{x_2}\acute{\text{u}} & \acute{\text{e}}_0 & 0 & 0 \acute{\text{u}}_{\acute{\text{e}}}_{x_1}\grave{\text{u}} \\
\acute{\text{e}}_{y_2}\acute{\text{u}} & \acute{\text{e}}_0 & \acute{\text{e}}_0 & 0 \\
\acute{\text{e}}_{z_2}\acute{\text{u}} & \acute{\text{e}}_0 & 0 & 0 \acute{\text{u}}_{\acute{\text{e}}}^{i_0} \acute{\text{u}}_{\acute{\text{e}}} \\
\acute{\text{e}}_{z_2}\acute{\text{u}} & \acute{\text{e}}_0 & 0 & c \acute{\text{u}}_{\acute{\text{e}}}^{i_0} \acute{\text{u}}_{\acute{\text{e}}} \\
\end{array}
$$

**Scale** 

Identity matrix (no change)

#### **Combination of Transformations**

$$
\begin{array}{ll}\n\acute{\text{e}}_{x_3}\grave{\text{u}} & \acute{\text{e}}_{x_2}\grave{\text{u}} \\
\hat{\text{e}}_{y_3}\acute{\text{u}} & = M'\frac{\hat{\text{e}}_{y_2}\acute{\text{u}}}{\hat{\text{e}}_{z_3}\acute{\text{u}}} \\
\ddot{\text{e}}_{z_3}\acute{\text{u}} & \ddot{\text{e}}_{z_2}\acute{\text{u}}\n\end{array}
$$

$$
\begin{array}{ll}\n\acute{\textbf{e}}_{x_2}\grave{\textbf{u}} & \acute{\textbf{e}}_{x_1}\grave{\textbf{u}} \\
\hat{\textbf{e}}_{y_2}\acute{\textbf{u}} & = M\hat{\textbf{e}}_{y_1}\acute{\textbf{u}} \\
\hat{\textbf{e}}_{z_2}\acute{\textbf{u}} & \ddot{\textbf{e}}_{z_1}\acute{\textbf{u}}\n\end{array}
$$

$$
\begin{array}{ll}\n\acute{\textbf{e}}_{x_3}\grave{\textbf{u}} & \acute{\textbf{e}}_{x_2}\grave{\textbf{u}} \\
\color{red}{\hat{\textbf{e}}}_{y_3}\acute{\textbf{u}} & = (M \cdot M)\frac{\hat{\textbf{e}}}_{\hat{\textbf{e}}}_{\hat{\textbf{e}}}_{\hat{\textbf{u}}}\n\end{array}
$$
\n
$$
\begin{array}{ll}\n\acute{\textbf{e}}_{x_2}\grave{\textbf{u}} \\
\color{red}{\hat{\textbf{e}}}_{z_3}\acute{\textbf{u}} & \acute{\textbf{e}}_{z_2}\acute{\textbf{u}}\n\end{array}
$$

28

## Quaternions and Rotation Matrices

- Quaternions we looked at previously can generate rotation matrices
- Get a good book on linear algebra if you want to know more

#### Quaternion from 3 Vectors

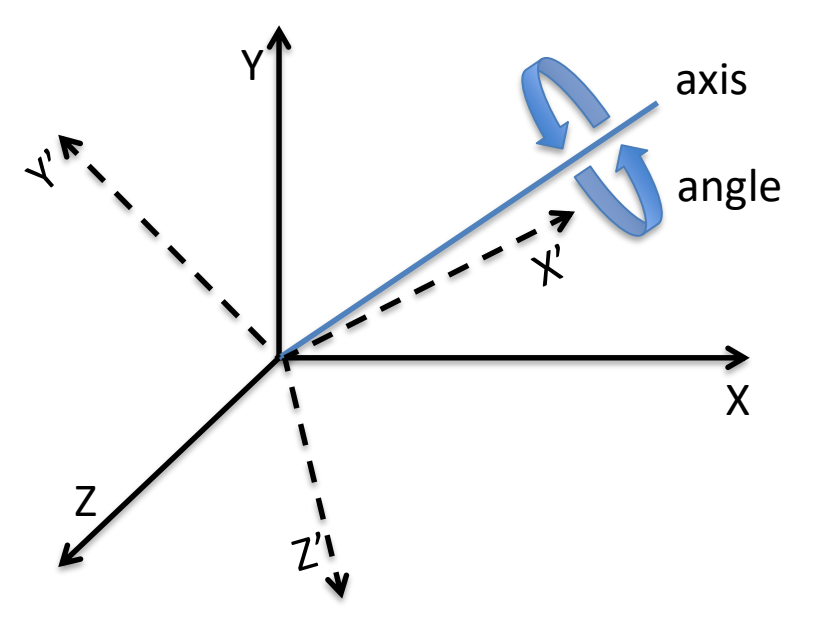

- q.fromAngleAxis(angle, axis) : (**x**,**y**,**z**) -> (**x**1,**y**1,**z**1)
- q.fromAxes(**x**1,**y**1,**z**1) –

"inverse"